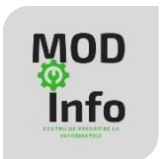

# **Operatori**

*1*

# **Principalele tipuri de operatori în C++**

Un program conține instrucțiuni și expresii.

Expresiile sunt alcătuite din operatori și operanzi.

O parte din operatorii ce pot fi utilizați în C++ sunt clasificați astfel:

- aritmetici:
- relationali;
- logici;
- de atribuire;
- de incrementare/decrementare;
- de conversie explicită;
- condițional;
- operatorii virgulă și punct;
- pe biți, etc

În cadrul expresiilor, operatorii aparținând aceluiași tip respectă reguli de prioritate a operatorilor (exact ca la matematică!). și între operatorii de diferite tipuri există priorități de aplicare pe care le vom vedea mai jos.

### **Operatori aritmetici**

- $a/b c$ âtul împărțirii lui a la b (ex.  $7/2=3$ )
- $a\%b$  restul împărțirii lui a la b (ex. 7%2=1)
- $a^*b$  înmulțire
- $-$  a+b adunare
- a-b scădere

Prioritatea de aplicare: 1) înmulțiri, împărțiri, 2) adunări, scăderi Se dă **n** natural. Ex. n=123. Observăm că: 123/10=12; 123/100=1 123%10=3; 123%100=23

Dacă vrem să obținem ultima cifră a unui număr, îl împărțim cu rest la 10: n%10. Dacă vrem să obținem ultimele două cifre ale lui n, îl împărțim cu rest la 100.

|

## **Operatori relaționali**

Operatorii relaționali au aceeași prioritate de aplicare. Ei sunt:  $\langle, \rangle, \langle =, \rangle =, \rangle = ($ diferit) cu semnificațiile cunoscute.

# **Operatori logici**

- $\bullet$  ! negație logică (not)
- $\cdot$  & & și logic (and)
- $\bullet$   $\parallel$  sau logic (or).

Operatorii au fost enumerați în ordinea în care se execută dacă se află în aceeași expresie.

#### Ex. Cum scriem că **x aparține intervalului [a,b]?**

Răspuns:  $(x)=a$  and  $x<=b$ )

#### Ex. Cum scriem că **x NU aparține intervalului [a,b]?**

Răspuns:  $(x>=a$  and  $x<=b)$  sau  $(x<=a$  or  $x>b)$ 

Pentru a înțelege cum se aplică operatorii logici, descriem în continuare *tabelele de adevăr:*

#### **Operația: negația logică !**

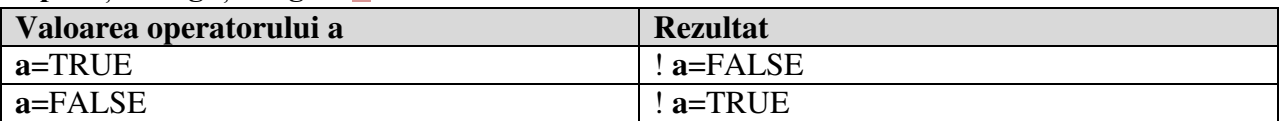

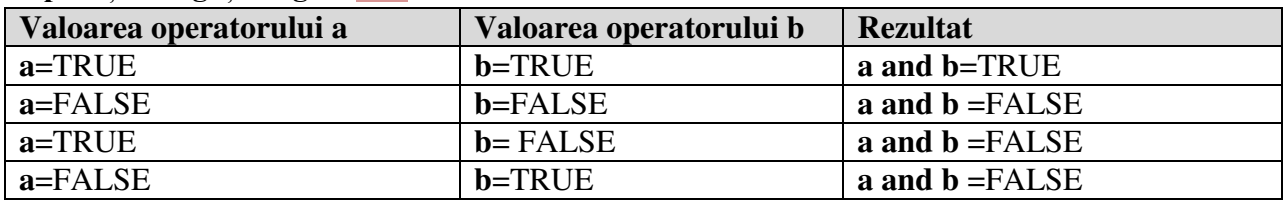

#### **Operația: negația logică and**

#### **Operația: negația logică or**

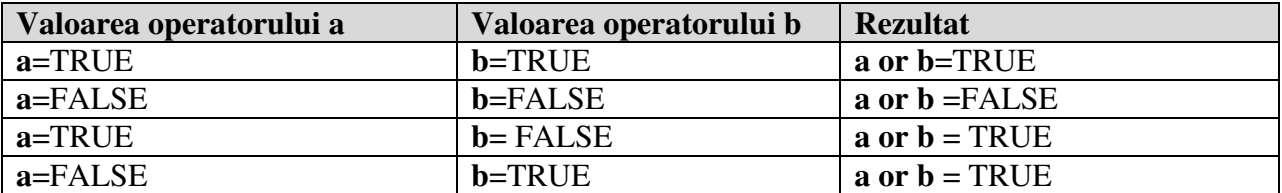

Alți operatori vor fi prezentați în cursurile viitoare.